# **Asistencia Inteligente en la planificación personalizada de la movilidad urbana**

Soledad D'Cristófaro, Agustín Giannoni

Directores: Dr. Luis Berdun, Dr. Álvaro Soria

Instituto de Investigación ISISTAN, Facultad de Cs. Exactas, UNCPBA Campus Universitario, Paraje Arroyo Seco, CP B7001BBO, Tandil, Bs. As., Argentina. {soledaddcristofaro, giannoniagustin}@gmail.com, {alvaro.soria, luis.berdun}@isistan.unicen.edu.ar.

**Resumen.** Este trabajo presenta un enfoque y su materialización, para la asistencia inteligente en la planificación de la movilidad urbana de un usuario, y así poder mejorarle la calidad de vida reduciendo sus tiempos de traslado, alertándolo de eventualidades que pueden interferir en su rutina. Para esto, se tiene como objetivo poder registrar los movimientos del usuario, aprender sus horarios y lugares de estadía y utilizar este conocimiento para informar de eventos de tránsito que afecten su rutina. Adicionalmente la aplicación es capaz de sugerir una ruta alternativa para desplazarse. Desde un punto de vista global dicho asistente permitirá aliviar las congestiones, y el caos, generado por estos obstáculos, debido a que los usuarios ya conocerían su existencia al momento de partir hacia su destino. Esto último ayuda de manera inmediata a evitar congestiones que ocasionan estos obstáculos en el tránsito. Las evaluaciones de la herramienta se realizaron analizando usuarios rutinarios y con rutina variable. Se obtuvo una precisión del 91.66% en el reconocimiento de actividades para usuarios rutinarios, y un 86,37% para usuarios con rutina más variable. En la predicción de actividades, los resultados obtenidos fueron de un 82,9% de aciertos para usuarios rutinarios y un 77,34% para los variables.

## **1 Introducción**

Uno de los problemas diarios de la sociedad y que normalmente pasa desapercibido es la planificación del traslado urbano diario. En las grandes urbes, la movilidad diaria (por ejemplo de la casa a la oficina y el regreso a casa) puede llegar a ser una actividad estresante. Existen muchas variables a tener en cuenta y que pueden afectar el normal desarrollo de la actividad: zonas cortadas, manifestaciones, lugares con disminución de calzada, por mencionar algunas. Estos obstáculos por lo general provocan un caos en el tránsito y nos permiten ver que el sector del transporte está actualmente enfrentando numerosos desafíos ocupando una posición preponderante en la agenda de las estrategias de construcción de políticas pertinentes [1]. Estos desafíos implican el diseño y desarrollo de estrategias de cambios que impactan directamente sobre las áreas urbanas y las redes de transporte público.

Para el efectivo diseño de estas estrategias de cambio sobre la movilidad humana se debe inevitablemente proveer de mejor información a los pasajeros que faciliten la adopción de "elecciones inteligentes" para el viaje [2]. Al mismo tiempo, las empresas de transporte se encuentran comprometidas a mejorar la calidad de los servicios prestados a sus clientes, la cual se encuentra altamente influenciada por la cantidad y calidad de información que es suministrada a ellos por parte de los usuarios [3]. En este sentido, investigaciones anteriores soportan estas observaciones sugiriendo que los usuarios de transporte público poseen una apremiante necesidad de información avanzada que hagan su viaje más sencillo, tal como funciones personalizadas de avisos tempranos e información multimodal sobre el viaje [4].

En el contexto anterior, el objetivo general de este proyecto es la definición y materialización de un asistente inteligente para la planificación diaria del transporte de un usuario. Se plantea la creación de AsisTAn un Asistente para el Traslado Anticipado que permita ayudar en los traslados habituales de un usuario, teniendo en cuenta las diferentes eventualidades del tránsito diario (cortes, embotellamientos, arreglos, calzada disminuida, etc.). Desde un punto de vista global, AsisTAn permitirá aliviar las congestiones, y el caos, generado por estos inconvenientes, ya que los usuarios ya conocen su existencia al momento de partir hacia su destino. Esto último ayuda de manera inmediata a evitar las congestiones que ocasionan estos obstáculos en el tránsito.

El objetivo principal del trabajo es aprender la rutina del usuario de manera no intrusiva y brindarle información sobre potenciales problemas con los que puede encontrarse en su trayecto habitual. La asistencia se completa con la propuesta de un plan alternativo que le facilite su traslado. El asistente desarrollado deberá ser lo suficientemente robusto para hacer frente a eventuales variaciones a las rutas habituales, como desvíos para hacer compras o asistir a un evento.

### **2 Enfoque**

Cuando la vida de una persona está regida por la rutina, existen ciertos hábitos que la definen como por ejemplo, levantarse a un determinado horario, determinar la hora de salida hacia un lugar, los tiempos de permanencia en ese lugar, ir de compras un día determinado, entre otros. Un ejemplo práctico de esto es: *"un usuario todos los lunes sale de su casa a las 8:45 hacia su trabajo; permanece en el mismo hasta las 17:45; luego va al gimnasio, donde permanece por dos horas. Del gimnasio, vuelve a su casa y en el trayecto pasa por la estación de servicio a cargar nafta.".*

La rutina de una persona contiene mucha información que podría ser recolectada y analizada, para asistirle y así poder mejorarle la calidad de vida, reduciendo sus tiempos de traslado, o al menos alertarle de eventualidades que pueden interferir en la misma.

El objetivo principal de este trabajo es presentar el funcionamiento de AsisTAn: Una herramienta que brinda asistencia personalizada al usuario, en su vida cotidiana. Para ello, aprende las rutinas del usuario, y al recibir información de eventos de tránsito, le proveerá alertas y rutas alternativas para llegar a su destino sin inconvenientes, en caso de que su rutina se vea afectada por un evento.

El asistente se materializa en una aplicación para dispositivos móviles donde se visualiza a través de un mapa, toda la información de las rutinas, eventos de tránsito y caminos alternativos, ofrecidos al usuario. Además, mediante el dispositivo se recolecta toda la información de posicionamiento del usuario en su rutina diaria logrando aprenderla de manera no intrusiva. Esto último es lo que le permite a AsisTAn poder predecir a dónde se dirige el usuario y sobre la base de esto poder brindarle la asistencia correspondiente. (Ver las capturas de pantalla de la aplicación desarrollada en Apéndice A).

La Fig. 1 muestra un esquema conceptual del enfoque propuesto donde se visualiza la interacción del asistente con los eventos externos, la información obtenida del usuario y la asistencia al mismo.

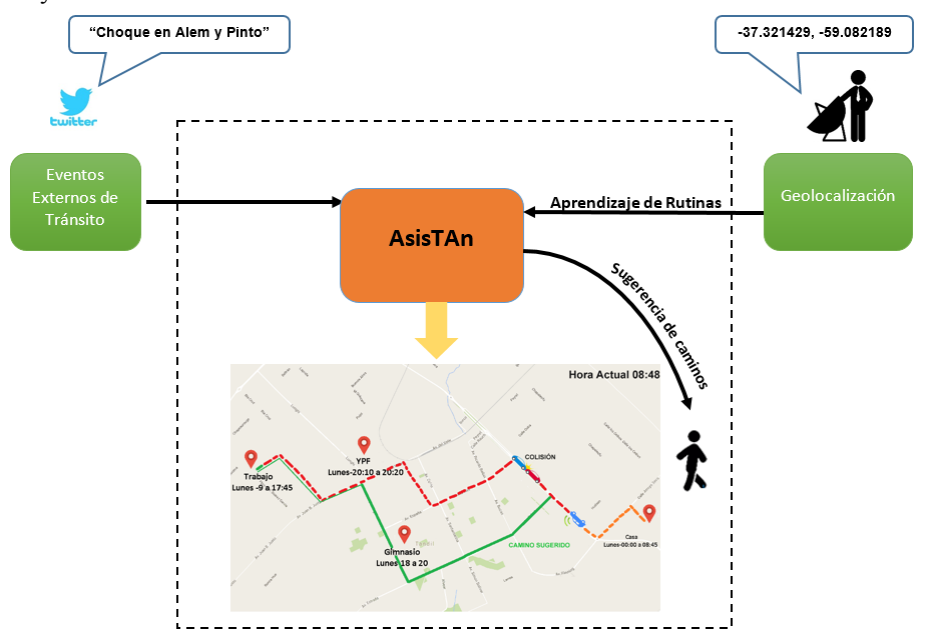

**Fig. 1.** Esquema conceptual del asistente.

AsisTAn analiza información sobre eventos de tránsito e información de geolocalización de los traslados del usuario para proveer asistencia durante su rutina diaria, sugiriendo caminos alternativos que le permitan evadir los problemas en el tránsito. Los eventos externos de tránsito están representados por una coordenada geográfica, el día y hora del evento, duración, tipo de evento, y demás información descriptiva sobre el mismo. Para recolectar los eventos de tránsito, AsisTAn utiliza el enfoque descrito en [8] que analiza los tweets de usuarios de twitter de una región e identifica y geolocaliza los eventos de tránsito. Estos son utilizados por AsisTAn para controlar si alguna rutina del usuario se ve afectada por los mismos.

Nótese que la forma en que se obtienen e identifican los eventos de tránsito se encuentra fuera del alcance de este trabajo. En este trabajo se asume un conjunto de eventos de tránsito que son actualizados periódicamente, pudiéndose utilizar fuentes gubernamentales u otras. Para ver cómo se identifican los eventos de tránsito, el lector se puede referir al trabajo presentado en [8].

El mecanismo de asistencia de rutinas de AsisTAn se divide en dos etapas: entrenamiento y asistencia. La etapa de entrenamiento será la encargada de recolectar y aprender las rutinas del usuario, mientras que la etapa de asistencia se basa en el conocimiento aprendido de las rutinas del usuario e información externa de eventos de tránsito para brindarle caminos alternativos al usuario para que continúe con su rutina, sin inconvenientes.

En la etapa de entrenamiento, se obtiene información geoespacial del usuario durante un período de tiempo. Esta información incluye una coordenada geográfica, una fecha y hora, y adicionalmente se identifica qué actividad está haciendo el usuario (detenido, caminando rápido, desplazándose en automóvil, bicicleta, etc.). Estos datos son almacenados y procesados para identificar lugares, franjas horarias, desplazamientos y toda información relevante que permita conformar la rutina del usuario.

Para identificar el tipo de actividad que el usuario está realizando, AsisTAn se basa en el uso de diferentes sensores del dispositivo móvil del usuario, como el acelerómetro, giroscopio, entre otros. De esta forma, es posible identificar si un usuario se desplaza en auto o caminando, si está detenido, etc. Debido a que detectar una actividad de manera no intrusiva no es una ciencia exacta, cada actividad detectada posee una probabilidad asociada.

A medida que va obteniendo información de las actividades, AsisTAn identifica las ubicaciones potencialmente relevantes en la rutina del usuario. Por ejemplo, detecta la zona donde permaneció detenido por una cierta franja horaria, por dónde se desplaza de una zona a otra, etc. Para determinar estas ubicaciones, AsisTAn se basa en una máquina de estados que identifica dos situaciones: cuando el usuario estuvo detenido por un determinado tiempo; y cuando se encuentra en movimiento por dónde y cuándo se desplazó. Esto nos permite identificar puntos frecuentes que se repiten en la rutina con sus franjas horarias, (por ejemplo, lugar de residencia, trabajo, gimnasio, etc.) y también los caminos usados para unir estos puntos. Cuando se considera que un punto pertenece a la rutina, es decir se repite a lo largo del tiempo, AsisTAn puede corroborar cada ubicación con el usuario si el mismo desea etiquetar la posición detectada. Esto permite etiquetar semánticamente al punto y no por su coordenada, así como también es utilizado como feedback ya que el usuario puede decidir si el punto en cuestión pertenece o no a su rutina.

Cuando una actividad es identificada como parte de la rutina de un usuario, se la procesa mediante la técnica de segmentación, es decir, se la divide en partes más pequeñas que la representen [5]. Esto se realiza para poder comparar las actividades, lo que nos permitirá posteriormente reconocerlas.

Para segmentar las actividades, se establece un tamaño de segmento que define el número de eventos (coordenadas, fechas, etc.) que éste contiene. Una vez que se capturan dicha cantidad de eventos, un nuevo segmento es generado al cual se le asigna un identificador numérico. Es decir, cada N eventos observados dentro de una actividad se procede a crear un segmento, siendo N el tamaño de segmento previamente definido, que en este caso está configurado en tamaño cinco. AsisTAn almacena todos los segmentos identificados correspondientes al usuario, posibilitando la representación de

una actividad, como una lista de números que referencia los identificadores de los segmentos que la componen. De esta manera, es posible establecer criterios para comparar actividades, en base a las características de los segmentos que forman parte de ellas.

Cabe aclarar que en el proceso segmentación, la información involucrada (coordenadas donde estuvo detenido, coordenadas de los recorridos, horarios, etc.) es discretizada por el asistente para reducir la información, debido a que lo ideal es trabajar con la menor cantidad de datos que puedan representar toda la información. En nuestro caso los datos que pertenecen a un dominio continuo son las ubicaciones, horas y las fechas.

La discretización consiste en tomar un conjunto infinito de datos continuos y generar un conjunto finito que mantenga las mismas características que el conjunto inicial. Conociendo el dominio de la información que uno recibe, se puede establecer parámetros de discretización. Para poder discretizar la información se hizo uso de la técnica de Kmeans la cual se encarga del particionamiento de ítems dentro de k grupos, basándose en métodos de clusterings de clasificación/agrupación (donde k es el número de clusters deseados).

Para el caso de las ubicaciones se definió que la mejor forma es tener un K dinámico, es decir, que se adapte a las distintas longitudes, se establece que cada cluster tenga un radio. Este radio determina el área que se usa para establecer qué puntos le pertenecen. El K se calcula teniendo en cuenta el radio del cluster y la longitud total de la trayectoria. El radio establecido es de 25 metros. Para discretizar las fechas y horas, en el caso de las fechas solo es importante conocer el día en el cual se está realizando la actividad y una vez que la fecha es discretizada, se procede a evaluar la hora del día en que se está realizando. La discretización de la hora requiere definir un K. Para esto, se optó por utilizar un K fijo, dado que se analizan las actividades durante todo el día. Es decir, el conjunto de clusters no serán calculados, sino que quedan establecidos de acuerdo al K definido. AsisTAn utiliza un valor de K=24. Estos valores de K y radio surgieron de las pruebas experimentales descriptas en la sección de evaluación para los cuales se obtuvieron los mejores resultados de precisión.

Con la información obtenida de la máquina de estados y las actividades previamente segmentadas y discretizadas, AsisTAn comienza su entrenamiento para reconocer las actividades que forman parte de la rutina del usuario. Para esto, utiliza la técnica de String Matching [6] para reconocer la actividad que está realizando el usuario y la técnica de Árboles de Decisión [6] para predecir cuál es la siguiente actividad que va a realizar.

Para reconocer las actividades por medio de técnica String Matching, transformamos el problema de comparar actividades segmentadas en un problema de comparación de caracteres. Es decir, cada actividad es transformada en un conjunto de caracteres que luego son comparados para determinar su similitud. Por lo tanto, el entrenamiento de esta técnica consiste en transformar los identificadores de los segmentos de cada actividad en un conjunto de caracteres y almacenar cada actividad como una palabra a ser reconocida. De esta manera, cada vez que una actividad es transformada en caracteres y comparada, con las palabras almacenadas para determinar su similitud, si son similares, se aumenta la frecuencia de su aparición. Si difieren, se almacena como una nueva palabra, es decir, una nueva actividad perteneciente a la rutina del usuario. Al final de este proceso, AsisTAn cuenta con un conjunto de actividades junto con sus frecuencias que potencialmente forman la rutina del usuario. Estas frecuencias serán utilizadas posteriormente cuando se realiza el reconocimiento de actividades.

Para comparar las palabras se utiliza la estrategia de string matching aproximado. Esta estrategia no nos limita a reconocer solo actividades que sean exactamente iguales a una realizada previamente. Por el contrario, nos da como resultado la actividad entrenada que mayor similitud tenga con la actual. Existen varios algoritmos que implementan string matching aproximado. En particular, AsisTAn se basa en LCS[7] (Longest Common Subsequence).

Una vez reconocida la actividad que se encuentra realizando el usuario, el siguiente paso consiste en predecir cuál es la actividad futura que realizará. Para esto, AsisTAn utiliza árboles de decisión. Por lo tanto, durante la etapa de entrenamiento, se debe crear dicho árbol. Entonces, se define un conjunto de situaciones que deben suceder para que una actividad sea llevada a cabo: estar en una determinada ubicación, en un horario específico de un cierto día, entre otros. Cada nodo del árbol de decisión, será una consulta sobre si cada situación sucede o no, mientras que cada rama de ese nodo, será una de las decisiones posibles de esa consulta.

Es fundamental tener definido el grupo de situaciones que deben ocurrir para que las actividades se realicen, porque son las que conformarán el árbol de decisiones que será recorrido cuando se desee obtener la próxima actividad a realizarse. Es importante destacar que si bien AsisTAn construye el árbol en la etapa de entrenamiento, se vuelve a generar el árbol de decisiones cada vez que AsisTAn identifica una nueva actividad del usuario.

Una vez finalizada la etapa de entrenamiento, AsisTAn se encuentra listo para el reconocimiento, predicción de una actividad y sugerencias de caminos alternativos. Esta etapa sigue los mismos pasos que la etapa de entrenamiento donde AsisTAn recibe eventos (coordenadas, fechas, etc.), procesados previamente por la máquina de estados, que surgen mientras el usuario realiza sus actividades. Con dichos datos se crea una actividad temporal que representa la actividad actual que el usuario está realizando. Siguiendo el mismo proceso que en entrenamiento, la actividad temporal es transformada en caracteres y comparada por medio de String Matching con las palabras almacenadas como actividades habituales del usuario para determinar la actividad con mayor similitud. Como se mencionó anteriormente, se utiliza el algoritmo LCS el cual busca la subsecuencia común de mayor longitud, entre distintas cadenas, teniendo en cuenta el orden de los caracteres. Es decir, compara la cadena de caracteres correspondiente a la actividad temporal con las cadenas de caracteres que representan las actividades almacenadas del usuario. De esta forma, AsisTAn determina cuál es la actividad que potencialmente se encuentra realizando el usuario.

Conociendo cual es la actividad actual, el AsisTAn buscará predecir cuál será la próxima actividad que el usuario habitualmente realiza y así poder analizar si hay eventos de tránsito que puedan afectarla. Para predecir cuál es su actividad futura, el asistente se basa en la técnica de árbol de decisión. Esta técnica hace uso de la información de la actividad temporal, para recorrer el árbol generado durante la fase de entrenamiento y poder definir cuál es la siguiente actividad. Como se mencionó anteriormente, el árbol está formado en base a las situaciones que deben ocurrir para que una actividad se lleve a cabo. Cada una de esas situaciones son las que están previamente definidas

en los segmentos que conforman la actividad. Nuevamente, con la información de la actividad temporal, se recorre el árbol para identificar si las situaciones dadas en la misma coinciden con las de una actividad previamente identificada, pudiendo así, retornar la actividad a realizar.

Habiendo identificado la actividad actual y predicho su futura actividad, AsisTAn analiza si los eventos de tránsito reportados en la región puedan afectar potencialmente la futura actividad del usuario. En este punto, AsisTAn mantiene zonas de alerta alrededor de los eventos de tránsito, y analiza, en base a las franjas horarias, si el trayecto de la rutina de un usuario, que se desplaza entre esos horarios, es interrumpido por la zona de alerta. Mediante la teoría de conjuntos, se puede determinar qué coordenadas geográficas son las afectadas por la zona del evento de tránsito.

En caso afirmativo, provee recorridos alternativos a fin de evitar los incidentes de tránsito que afecten el recorrido del usuario. Es importante aclarar que cuando se reconoce una actividad, AsisTAn identifica además, el recorrido habitual que el usuario realiza hacia la misma, lo que le permite analizar si las incidencias de tránsito afectarán su trayecto habitual. Además, AsisTAn va reconociendo nuevas actividades durante su ejecución que luego serán utilizadas como parte del entrenamiento. De esta manera, las técnicas van aumentando su conocimiento a medida que se utiliza la aplicación para poder mejorar su asistencia. El enfoque será descripto en mayor detalle en las siguientes secciones por medio de un ejemplo conductor.

#### **2.1 Etapa de Entrenamiento**

Con el fin de facilitar la comprensión del funcionamiento de AsisTAn, se utilizará un ejemplo conductor citado en el comienzo de esta sección donde se supone la siguiente situación: *"un usuario todos los lunes sale de su casa a las 8:45 hacia su trabajo; permanece en el mismo hasta las 17:45; luego va al gimnasio, donde permanece por dos horas. Del gimnasio, vuelve a su casa y en el trayecto pasa por la estación de servicio a cargar nafta.".*

El ejemplo detalla la rutina de un usuario correspondiente a los días lunes. En la etapa de entrenamiento AsisTAn reconoce e identifica cada movimiento del usuario.

El proceso de aprendizaje se organiza en capas. Primero, se recopilan datos de cada coordenada geográfica y horario por donde el usuario estuvo el día lunes. A partir de estos, la máquina de estados reconoce dónde y por cuánto tiempo, el usuario estuvo moviéndose o permaneció quieto, pudiendo identificar que desde las 8:45hs el usuario estaba en un "estado activo" porque se estaba desplazando, luego entró a un "estado pasivo" al llegar al trabajo, hasta las 17:45hs. y así sucesivamente. En este paso, se obtienen franjas horarias y zonas de permanencia. Por último para poder conformar la rutina, con el feedback del usuario, se identifican y confirman todos los "puntos de estadía" procesados por la máquina de estados. Cabe aclarar, que el feedback no es imprescindible, pero es práctico a la hora de mencionar los puntos de estadía, debido a que no es lo mismo identificar un lugar con una coordenada geográfica que con un nombre representativo. AsisTAn trabaja de igual manera si se tratase de un "punto de estadía" con una coordenada geográfica o un nombre otorgado por el usuario.

La Fig. 2 muestra una representación gráfica del proceso de identificación de las rutinas. Comenzando por la captura de coordenadas geográficas, luego identificando zonas de permanencia en determinadas franjas horarias y finalmente, obteniendo los lugares específicos de estadía, opcionalmente con el nombre determinado por el usuario o no. Además, obtiene los desplazamientos entre ellos.

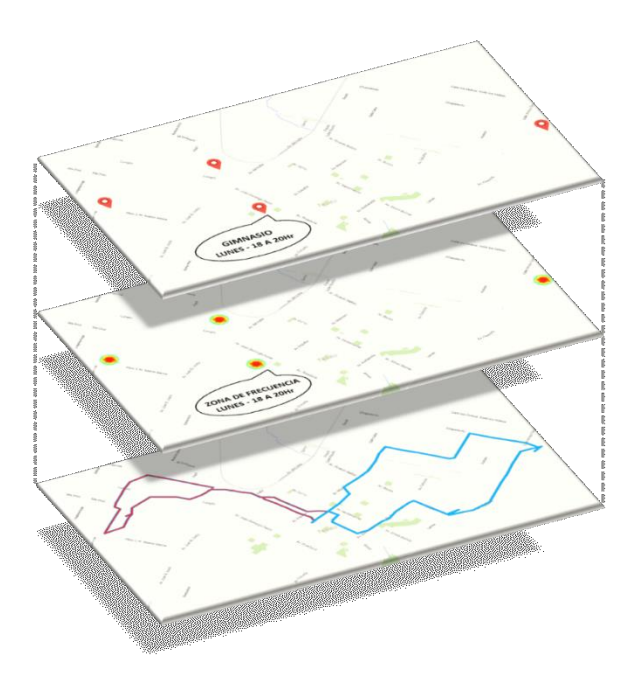

**Fig. 2.** Proceso de aprendizaje para reconocer una rutina.

Los lugares obtenidos (actividades) son utilizados para entrenar el asistente a través de las técnicas de machine learning.

Por cada actividad, AsisTAn posee una coordenada geográfica, una fecha, y el nombre de la actividad identificada. Continuando con el ejemplo, para el caso de la actividad *Gimnasio*, AsisTAn recibirá la coordenada de ese lugar (-37.33077983,- 59.13413644,196), la fecha y hora de llegada (01/12/20 18/05/30) y el nombre identificado por el usuario (*Gimnasio*).

El asistente es entrenado mediante string matching, donde se procesan las actividades y se almacenan como una lista de palabras reconocidas. Por lo tanto, para el ejemplo utilizado, AsisTAn contendrá almacenadas las actividades: *Casa*, *Trabajo*, *Gimnasio* y *Carga de nafta* u opcionalmente, cuatro coordenadas geográficas, en caso de no obtener feedback. Previo al entrenamiento del asistente mediante la técnica string matching, las actividades son segmentadas, como se explicó en el enfoque.

El entrenamiento mediante el árbol de decisiones requiere un conjunto  $E = \{E1,$ E2,...} de entradas ya clasificadas. Cada entrada Ei =  $\{x1, x2, ...\}$  es un vector donde x1, x2,... representan los atributos o características de la misma. Cada entrada, a su vez, está asociada a una valor Ci, perteneciente a un conjunto  $C = \{c1, c2,...\}$ . Cada Ci del conjunto representa la clase a la que pertenece cada muestra. En base a esta información el algoritmo C4.5 elige en cada nodo del árbol, el atributo que divide de la mejor manera el conjunto de muestras en subconjuntos enriquecidos en una clase u otra. El criterio utilizado está normalizado para la ganancia de información (diferencia de entropía). De esta manera, el atributo con la mayor ganancia de información se elige como parámetro de decisión [9].

Para realizar nuestro entrenamiento se necesita definir un dataset y un esquema. El esquema está compuesto por un conjunto de atributos (que definen la información que ayuda a determinar el resultado de una predicción como el día, la hora, las coordenadas) y un atributo de clase (elemento a predecir como los reconocidos anteriormente: *Casa, Trabajo, Gimnasio* o *Carga de nafta*). El dataset se compone por un conjunto de entradas, donde cada entrada contiene un valor para cada atributo definido en el esquema. Una vez que el dataset es definido, las entradas son ejecutadas por el algoritmo C4.5 [9] mediante la técnica  $J48<sup>1</sup>$  y así generan el árbol que se usa para predecir las actividades futuras.

Continuando con el ejemplo, se muestra el caso puntual del momento en que el usuario se encuentra en el trabajo cerca de la hora de irse. Se presenta un esquema definido por dos atributos y un atributo clase (en este caso se elige *Gimnasio*, pero podría tomarse cualquiera de las actividades conocidas), y se definen las entradas que son la base para generar el árbol de decisiones.

#### **Esquema**:

 $\overline{a}$ 

atributo1: hora\_salir {SI, NO} atributo2: estoy\_punto\_conocido{SI, NO} atributo de clase: Gimnasio {SI, NO}

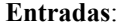

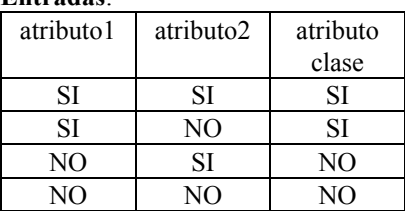

El esquema muestra el conjunto de atributos con los posibles valores de instanciación. Los valores que obtengan los atributos, determinarán si la actividad a realizar será *Gimnasio* o no. Como se mencionó en el enfoque, para predecir la próxima actividad que realizará el usuario, debe ocurrir un conjunto de situaciones, por ejemplo: que la hora que identifica AsisTAn corresponde a la hora de salir para el *Gimnasio* (hora\_salir= SI) y que el usuario se encuentre geográficamente en un punto conocido, por ejemplo por su posición se determina que está en el *Trabajo* (estoy\_punto\_conocido = SI), entonces se puede predecir que la siguiente actividad será *Gimnasio*. Las entradas reflejan las posibles situaciones que pueden ocurrir y cuáles de estas son necesarias para que el atributo clase ocurra.

<sup>1</sup> J48 es una implementación open source en lenguaje de programación Java del algoritmo C4.5 en la herramienta weka de minería de datos.

#### **2.2 Etapa de Asistencia**

El objetivo de esta etapa es reconocer la actividad que se encuentra realizando un usuario, predecir cuál será la siguiente actividad que desarrolle y brindarle asistencia ante eventuales inconvenientes de tránsito que afecten el desarrollo normal de las mismas. Para reconocer la actividad en curso, se construye la actividad en términos de segmentos. Los segmentos se establecen de la misma manera que en la fase de entrenamiento. La única diferencia es que al momento de asistir no se cuenta con el nombre de la actividad. Por lo tanto, no se pueden definir los identificadores de los nuevos segmentos que son necesarios para el reconocimiento. Es por eso que se utiliza una heurística cuyo objetivo es comparar el nuevo segmento generado, con todos los segmentos que fueron entrenados y, de esta forma, obtener el identificador del segmento más similar.

En el caso del ejemplo, AsisTAn recibirá la coordenada de un lugar (-37.321989, - 59.157682), y una fecha y hora (01/12/20 17/15/50). Para el reconocimiento, procesa esta entrada en términos de segmentos y compara los mismos con los de las actividades previamente entrenadas y obtendrá la actividad que más se asemeje. En este caso, identificará que la actividad actual es *Trabajo*. Una vez que reconocemos la actividad que el usuario está realizando, dicha información es enviada a la técnica de predicción para obtener la siguiente actividad que el usuario debe realizar.

Esta entrada, además de contener la descripción de la actividad reconocida, contiene los últimos eventos capturados en el último segmento. Una vez que la entrada contiene toda la información necesaria, es procesada por la técnica J48. Dado que esta técnica implementa un árbol de decisiones, usa toda la información establecida para determinar la mejor decisión. Es decir, en nuestro ejemplo al recorrer el árbol de decisiones, se consultará en el primer nodo si es la hora de salir (atributo: hora\_salir), luego, al ser afirmativa la respuesta, consultará si está en un punto conocido (atributo: estoy\_punto\_conocido), y en caso afirmativo, nos devolverá el nodo hoja resultante, indicando que la siguiente actividad a realizar es *Gimnasio*.

Para mantener la aplicación actualizada constantemente, el asistente debe entrenarse utilizando las actividades que se van identificando en la fase de asistencia. Cuando se reconocen segmentos que pertenecen a una actividad distinta a la que actualmente se está procesando, se determina que hay un cambio de actividad. Una vez que se produce el cambio de actividad, la nueva actividad y la que se dio por finalizada, son utilizadas en el entrenamiento del asistente para posteriormente, reconocer el nuevo cambio.

Conociendo la próxima actividad que realizará el usuario y el trayecto habitual donde circulará hacia la misma, AsisTAn detecta si los eventos de tránsito existentes, influyen en su recorrido. La asistencia consiste en informarle al usuario del incidente e indicarle una ruta alternativa a su camino habitual. En la Fig. 4 se muestra la asistencia que el sistema otorga a un usuario. Al detectar que la próxima actividad a realizar es *Trabajo* y se conoce su recorrido habitual, ante la existencia de un choque, se le informa que debe desviarse. En la imagen se observa que son las 08:48 hs., y se detecta que el usuario se dirige a su trabajo. El reporte de un evento de tránsito que afecta a su ruta habitual, genera un alerta y una ruta alternativa para poder llegar al destino. (Ver la captura de pantalla correspondiente a un recorrido de una rutina en el Apéndice A).

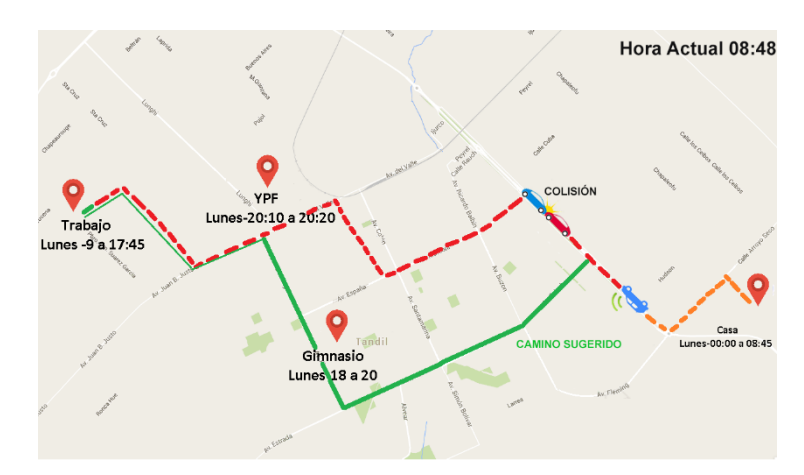

**Fig. 4.** Sugerencia de cambio de ruta por choque.

Es importante destacar que para la asistencia se contempla también la fase temporal del traslado, es decir la rutina se aprende con los lugares de permanencia, pero con los puntos de traslado es posible conocer la ruta y los rangos horarios en que se traslada, de esta forma no se le avisa de un corte si el mismo no se encuentra dentro de su rango horario de traslado. En caso de que el corte persista en el tiempo y el mismo ya afecte al usuario, es ahí donde se genera una alerta.

### **3 Evaluación**

Con el fin de evaluar AsisTAn, se evaluó la precisión de las técnicas implementadas, en cuanto al reconocimiento y predicción de actividades. La precisión mide la cantidad de aciertos de AsisTAn sobre la totalidad de casos a detectar. Se obtiene a partir de la realización de varias pruebas.

Cada prueba contiene el perfil de un usuario específico. Dicho perfil está compuesto por las actividades realizadas por el mismo, durante aproximadamente tres meses. Se analizó la precisión de las técnicas para distintos parámetros de configuración. Estos parámetros incluyen: radio del cluster, tamaño de segmento y cantidad de clusters fijos usados por el K-means de horas.

#### **3.1 Métodos de Evaluación**

El perfil de usuario está compuesto por las actividades que realizó. Cada actividad contiene todos los eventos que ocurrieron durante su realización. Para evaluar la precisión de las técnicas de machine learning implementadas, se utilizó el método K-fold cross-validation [10]. La técnica de K-fold cross-validation divide el dataset en K subconjuntos. Durante el análisis de la precisión, se utiliza un conjunto que representa la información a reconocer, mientras que los conjuntos restantes conformarán los datos de entrenamiento. Este proceso es repetido durante K iteraciones, donde en cada una se varía el conjunto a reconocer. Para nuestro caso, cada conjunto representa el 10 % del total de actividades realizadas. La precisión es calculada en base al promedio de los resultados obtenidos por procesar cada uno de los eventos del conjunto a evaluar.

La aplicación procesa cada uno de los eventos del conjunto, retornando un resultado por cada uno de ellos. Cada resultado está compuesto por la actividad reconocida y la actividad futura a realizar. Dicha información, es comparada con las actividades reales que componen el conjunto. (Las fórmulas utilizadas para calcular la precisión de reconocimiento y la precisión de la predicción, se encuentran en el Apéndice B).

#### **3.2 Definición de los dataset**

Para las pruebas se desarrollaron dos perfiles de usuarios. Cada perfil está compuesto por las actividades que realizó el usuario, durante un período aproximado de tres meses. Cada perfil presenta características diferentes, con el fin de evaluar el comportamiento de la aplicación sobre distintos escenarios.

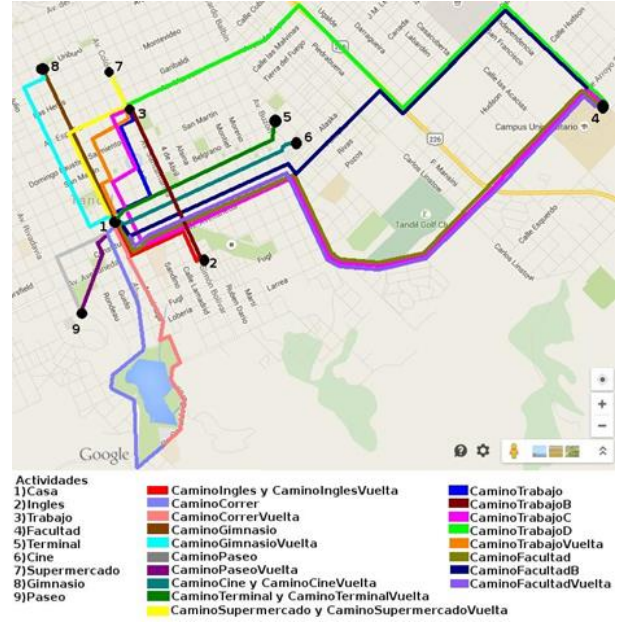

#### **Fig. 5.** Actividades del perfil 1.

El primer perfil está compuesto por las actividades representadas en la Fig. 5. y el segundo perfil está representado en la Fig. 6. El primero presenta un menor número de actividades. La rutina del usuario es menos variable. Esta característica cambia en el segundo perfil.

En el segundo dataset se presenta un mayor número de actividades. Se analiza la capacidad de la aplicación para reconocer actividades de acuerdo a la incidencia de los eventos capturados (fecha y hora, y coordenada geográfica).

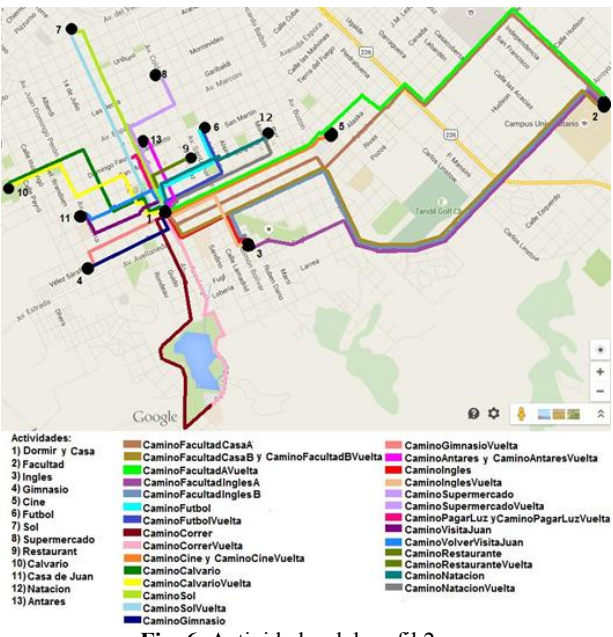

**Fig. 6.** Actividades del perfil 2.

#### **3.3 Caso óptimo**

Se realizaron diferentes pruebas, cada una con distintas configuraciones de los parámetros establecidos para encontrar con cuáles se obtiene mayor precisión para reconocer y predecir una actividad. Se probaron las posibles combinaciones con los siguientes valores de los parámetros: radio del cluster (25m, 50m, 100m), tamaño de segmento (1, 5, 10) y cantidad de clusters fijos usados por el K-means de horas (6, 24). La totalidad de las pruebas no se colocaron en este informe y solo se introdujo el caso óptimo.

La idea de estas pruebas fue encontrar cuales de los valores de radio(R), tamaño de segmento(S) y k-horas(H) permitían al asistente alcanzar la mayor precisión para los casos de estudio. De esta manera, se pudo identificar que los mejores resultados se obtuvieron con la configuración radio(R)=25, tamaño de segmento(S)=5 k-horas(H)=24. Estos resultados se pueden ver en Fig.7.

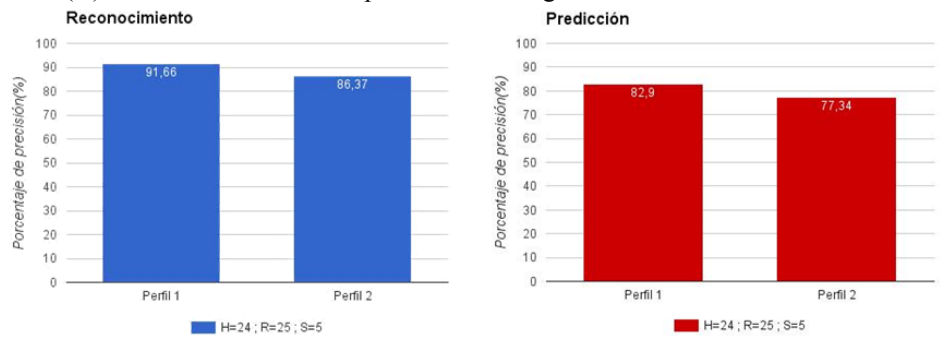

**Fig. 7.** Precisión del reconocimiento y de la predicción en el caso óptimo.

Para el caso óptimo, se generaron 465 cantidades de segmentos en el perfil 1 y 785 segmentos para el perfil 2 para almacenar las actividades reconocidas. Después de realizar distintas pruebas determinamos que el parámetro que genera más impacto en la precisión de las técnicas es el valor del tamaño de segmento. Utilizando un valor intermedio de 5, pudimos notar que la cantidad de segmentos generados permite reconocer actividades con un buen nivel de precisión. Además, este valor genera instancias con una cantidad de campos adecuados para la técnica de J48, generando un árbol más equilibrado y que otorga mejores resultados.

Se puede apreciar, que para el perfil 1, se obtuvo una precisión del 91.66% en el reconocimiento de actividades y un 82,9% de aciertos en la predicción de actividades. AsisTAn entrena 465 segmentos obtenidos en este perfil, correspondiente a las actividades reconocidas. En este caso, el matching es más concreto ya que no existen nuevas actividades porque el usuario en este caso siempre realizo la misma trayectoria. Este tipo de actividades es más sencilla de reconocer. Lo mismo ocurre con la predicción de actividades, las secuencias de las situaciones que tienen que ocurrir para que una determinada actividad se lleve a cabo, no poseen muchas variaciones alcanzando un 82,9% de aciertos al buscar la siguiente actividad.

En el caso del perfil 2, el porcentaje de aciertos es menor que para el perfil 1 alcanzando un (86,37%). La cantidad de actividades de este usuario es mayor generando mayor cantidad de segmentos (785 contra los 465 del perfil 1). Esto hace más complejo el entrenamiento pero de todas formas se mantiene en un porcentaje mayor al 80% de acierto. En la predicción de actividades, se obtuvo un 77,34% de aciertos. La secuencia de situaciones que deben ocurrir para que una actividad se realice es muy variable, esto genera confusiones con otras actividades. De todas maneras, se acertaron el 77,34% de las actividades. En resumen, los resultados de las pruebas son alentadores y muestran la factibilidad del enfoque para la asistencia de usuario durante su rutina diaria.

### **4 Conclusiones**

En este trabajo se presentó AsisTAn, una herramienta que brinda asistencia personalizada al usuario en su vida cotidiana. La misma aprende las rutinas del usuario y con la información de eventos de tránsito, le provee rutas alternativas para llegar a su destino sin inconvenientes, en caso de que su rutina se vea afectada por dichos eventos. El asistente se materializó en una aplicación móvil donde se visualizan las rutinas aprendidas y los recorridos de las mismas en un mapa. Además, el dispositivo es el medio utilizado para capturar la información del usuario que es utilizada para poder aprender su rutina. Durante la etapa de asistencia, la aplicación brinda información acerca de la actividad actual que el usuario realiza y cuál debería ser la siguiente actividad a realizar.

Los experimentos realizados sobre la herramienta generaron resultados prometedores. La evaluación de la precisión de la técnica en el reconocimiento de actividades para usuarios rutinarios obtuvo una precisión del 91.66% y un 86,37% para usuarios con rutinas más variables. En cuanto a la predicción de actividades, se obtuvo un 82,9% de aciertos para usuarios rutinarios y un 77,34% para los variables. Esto refleja que Asis-TAn aprende las rutinas de un usuario, pudiendo reconocer y predecir próximas actividades en base a los entrenamientos de las mismas, otorgando buenos resultados para los diferentes tipos de perfiles. Esto nos permite afirmar que AsisTAn es capaz de brindar una ayuda certera y no volverse una molestia para el usuario.

Un aspecto que se podría integrar a AsisTAn es la asistencia en el traslado en transporte público. Muchas personas utilizan en su rutina este tipo de transporte, por lo que la herramienta podría brindarle asistencia en cuanto a la línea de ómnibus que frecuenta, informándole horarios de salida dependiendo la ubicación del mismo, o en el caso de algún inconveniente en el recorrido (antes o después de la parada del usuario), brindándole otras líneas que podrá tomar para llegar a tiempo a su destino.

Una limitación de AsisTAn es el contexto donde se realizaron las pruebas. Se analizaron perfiles específicos pero faltaría trabajar en contextos más reales como ciudades más grandes, donde la cantidad de eventos de tránsito es mayor a la cantidad que ocurren en la ciudad de Tandil. Se podrían incorporar otras fuentes de información de estos eventos como portales de noticias o sitios gubernamentales y parsear la información para detectar cortes por recitales u otros tipos de eventos que interrumpan el flujo normal del tránsito. En el reconocimiento de actividades se podría utilizar la técnica Supported Vector Machines[11] y comparar resultados con la técnica actualmente utilizada.

### **5 Referencias**

- 1. European Commission, "White Paper: Roadmap to a Single European Transport Area Toward a competitive and resource efficient transport system"; Brussels: 2011.
- 2. Cairns, S., Sloman, L., Newson, C., Anable, J., Kirkbride, A. and Goodwin, P.; "Smarter Choices – Changing the Way We Travel"; Department for Transport, London: 2004.
- 3. Adler, J. L., and Blue, V. J.; "Toward the design of intelligent traveler information systems"; Transportation Research Part C, vol. 6, Jun. 1998, pp. 157-172.
- 4. Wang, F.; "Scanning the Issue and Beyond: Real-Time Social Transportation with Online Social Signals"; IEEE Transactions on Intelligent Transportation Systems, VOL. 15, NO. 3, JUNE 2014.
- 5. Zhang, H., Zhou, W., Parker, L. E.; "Fuzzy Segmentation and Recognition of Continuous Human Activities"; Año: 2014.
- 6. Pantic, M.; "Introduction to Machine Learning & Case-Based Reasoning"; Año: 2011.
- 7. Singla, N., Garg, D.; "String Matching Algorithms and their Applicability in various Applications"; January 2012.
- 8. Caimmi, B., Vallejos, S., Berdun, L., Soria, Á., Amandi, A. and Campo, M.; "Detección de Incidentes de Tránsito en Twitter"; 2016 IEEE Biennial Congress of Argentina (ARGENCON)(en prensa); Lugar: Ciudad Autónoma de Buenos Aires'; Año: 2016.
- 9. Kumar, S. A. and Vijayalakshmi, M. N.; "Efficiency of decision trees in predicting student's academic performance"; D.C. Wyld, et al. (Eds): CCSEA 2011, CS & IT 02, pp. 335-343, 2011.
- 10. Kohavi, R.; "A Study of Cross-Validation and Bootstrap for Accuracy Estimation and Model Selection"; 1995 International Joint Conference on Artificial Intelligence (IJCAI); Lugar: Montreal, Quebec, Canadá; Año: 1995.
- 11. SVM Support Vector Machines: [http://support-vector-machines.org/index.html.](http://support-vector-machines.org/index.html)

### **6 Apéndice A**

En esta sección se muestra cómo quedó finalmente materializada la interfaz de la aplicación en un dispositivo móvil. Todas las imágenes corresponden a capturas realizadas en un celular Motorola Moto G Segunda Generación.

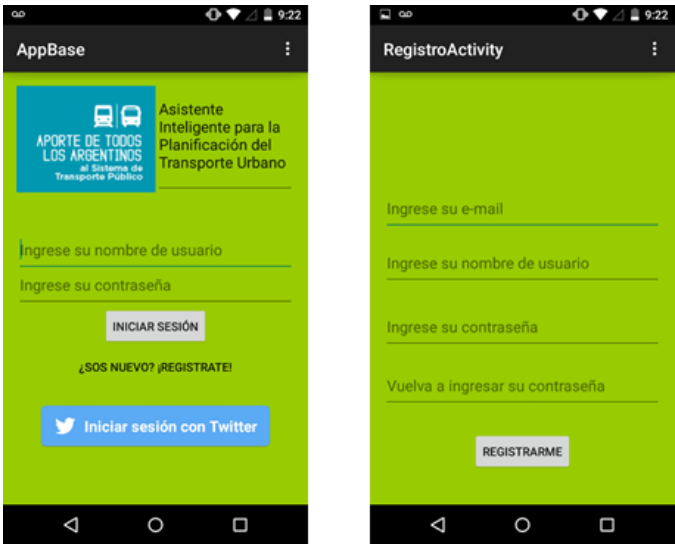

**Fig. 10**. Inicio de sesión y registro.

En la Fig. 10 se muestra el inicio de sesión y cómo un usuario puede registrarse para el uso de la aplicación. Se puede observar cómo es posible iniciar sesión con un usuario de la red social twitter, permitiendo una fácil aceptación por parte del usuario. Por el momento sólo se implementó la posibilidad de registrarse o iniciar sesión con twitter, a futuro se planea implementar el inicio de sesión con Facebook y Google +. La Fig. 11 muestra la pantalla inicial una vez que el usuario inicio sesión (esto se hace solo la primer vez, ya después la pantalla inicial es esta ya que se guarda el inicio de sesión). En la pantalla puede apreciarse como se detecta la posición actual del usuario y se la visualiza en el mapa correspondiente.

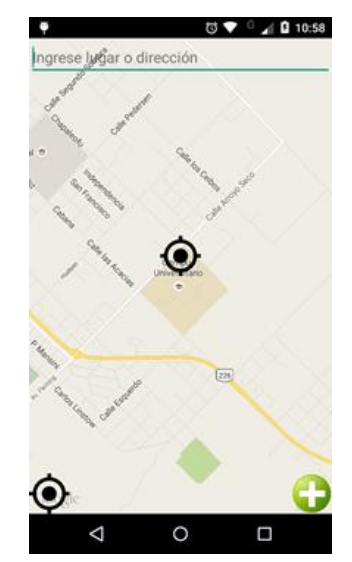

**Fig. 11**. Pantalla inicial con el mapa y la ubicación actual del usuario

En la Fig. 12 se muestra cómo funciona la barra de búsqueda de la aplicación permitiendo agregar valor asociado a la misma, ya que es posible utilizarla para localizar puntos de referencias no sólo en la ciudad actual sino en cualquier punto disponible en el mundo.

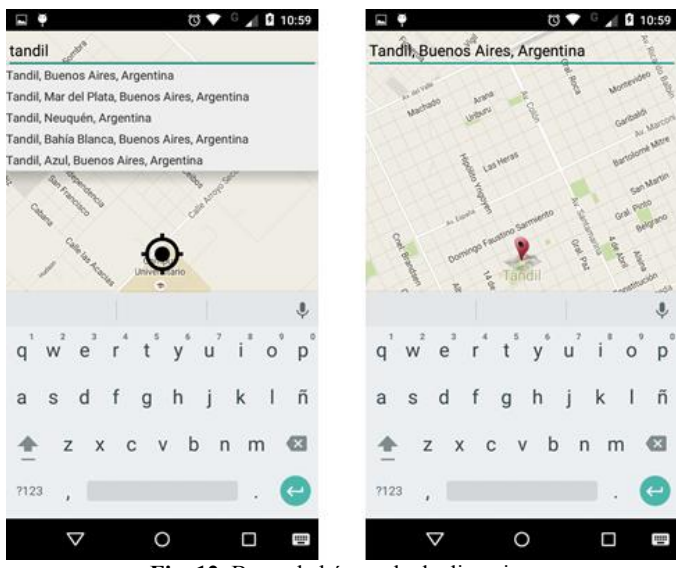

**Fig. 12.** Barra de búsqueda de direcciones

La Fig. 13, muestra el menú de la aplicación en el cual se puede observar la funcionalidad ya implementada. La misma se divide en 3 grupos, Cortes, SUMO y Rutinas. Cortes agrupa la funcionalidad relacionada con la visualización y reporte de cortes de transito; SUMO agrupa la funcionalidad referida al Sistema Único de Movilidad Organizada de la ciudad de Tandil, y por ultimo Rutinas incluye la funcionalidad básica para informes de rutinas del usuario.

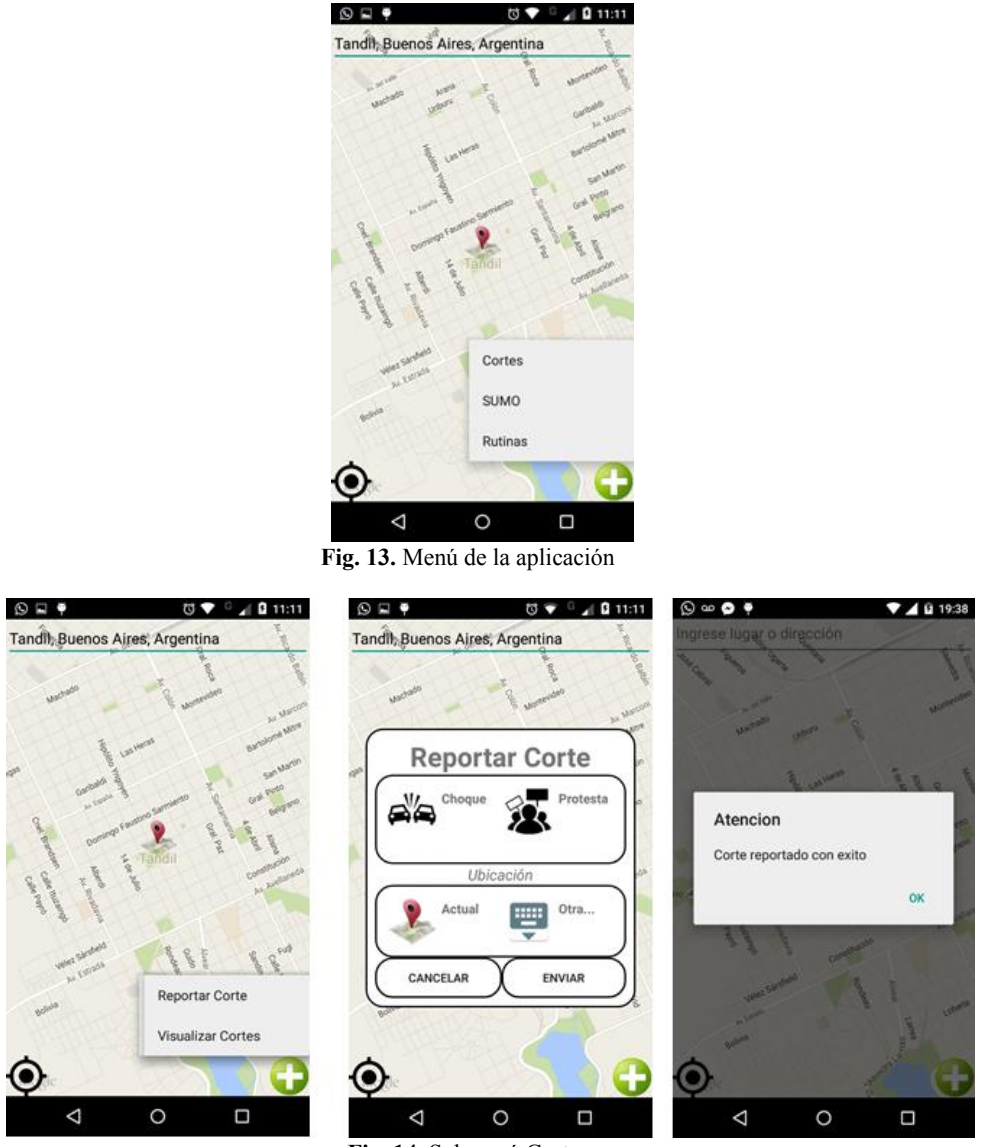

**Fig. 14**. Submenú Cortes

La Fig. 14, presenta las opciones que se despliegan al seleccionar el submenú cortes (primer Pantalla a la izquierda) así como también las pantallas utilizadas para reportar un corte. En estas se le solicita al usuario que seleccione el tipo de corte (por el momento se utilizan solo dos opciones choque o manifestación), y en la ubicación en que se encuentra el mismo. La última pantalla muestra como se le informa al usuario el éxito del reporte.

La Fig. 15 presenta la pantalla de visualización de cortes, en esta se selecciona la distancia a la redonda en la que se quiere visualizar los cortes y luego se muestran en el mapa los distintos cortes reportados. Esta funcionalidad es básica y permite que el usuario posea una información completa del estado del tránsito alrededor de su ubicación.

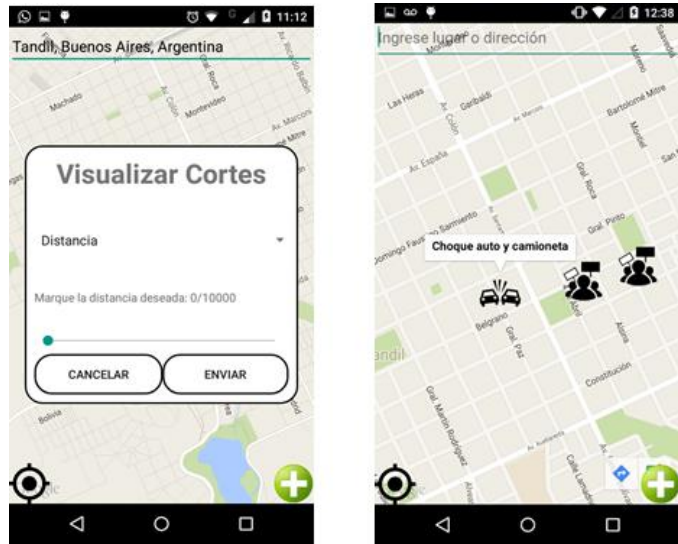

**Fig 15.** Visualización de cortes

En la Fig. 16 se presentan las pantallas correspondientes al submenú SUMO, en ellas es posible apreciar que el mismo se divide en tres opciones "Ver parquímetros", "Puntos de Carga" y "Obtener Saldo". Cuando se seleccionan las dos primeras opciones la información es desplegada en pantalla, permitiendo ilustrar la información directamente en el mapa. Si se selecciona un elemento visualizado es posible ver su dirección. Esto último es de mucha utilidad cuando se desea visualizar los puntos de venta. En nuestra captura se muestra la información del punto de venta de la Avenida Colon al 1298. Esta información será personalizada en base a la posición actual del usuario y los lugares frecuentados habitualmente por el usuario en su rutina diaria. En el caso de Obtener saldo, se le solicita al usuario que ingrese su número de tarjeta y luego se consulta el saldo de la misma, el cual es ilustrado en la última pantalla.

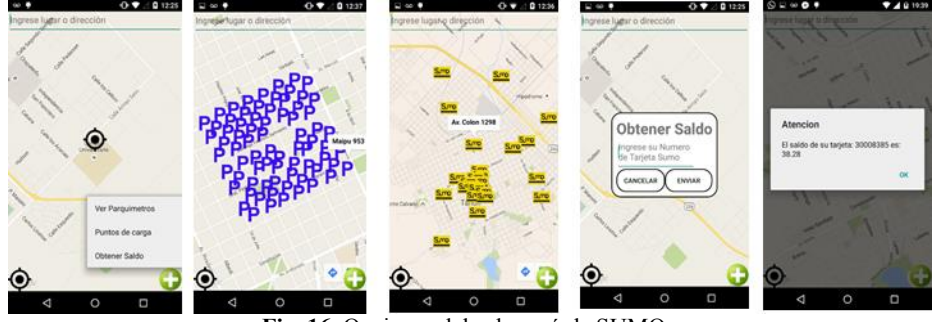

**Fig. 16.** Opciones del submenú de SUMO

Las pantallas de la Fig. 16 se implementaron a fin de poder analizar de forma efectiva la posibilidad de integración de la aplicación con los servicios de información provistos por la municipalidad de Tandil. También como cada instanciación podría ser adecuada a la ciudad de localización adaptando de manera inteligente la interfaz con los servicios provistos por cada ente en coordinación con la aplicación.

Esto último es un punto clave para la adopción de la aplicación por parte de los usuarios, lograr un valor agregado que les permita empezar a reconocer la utilidad de la aplicación desde su instalación.

En la Fig. 17 se muestra el contenido del submenú de rutinas. Esta opción es solo a nivel del primer prototipo utilizado y tiene como objetivo un ingreso manual de rutinas por parte del usuario. En la implementación final, estas rutinas son aprendidas de forma inteligente por la aplicación sobre la base del comportamiento del usuario. Las funcionalidades provistas, permiten crear editar o ver rutinas de forma manual, para obtener de forma inmediata asistencia.

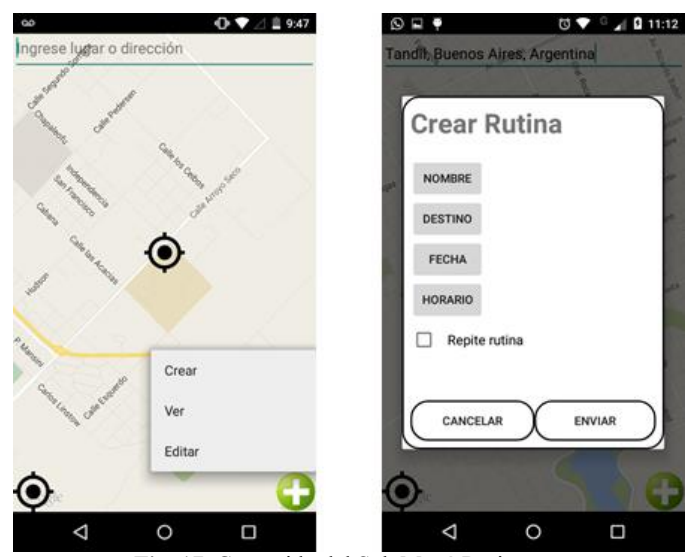

**Fig. 17.** Contenido del Sub Menú Rutinas

En la Fig. 18 se visualizan las rutinas aprendidas de un usuario correspondiente a los días lunes. Por cada una de ellas, se informa el origen y destino, los horarios de salida para comenzar la rutina y el horario de finalización. Además permite editarla, en caso de que el usuario desee configurar manualmente la información. Todas las rutinas se visualizan en el mapa. La Fig. 19 es un ejemplo correspondiente a la rutina "Inglés lunes", donde el trayecto que se visualiza en color verde, corresponde a la ruta entre el trabajo e Inglés que el usuario realiza habitualmente.

Cabe aclarar que el asistente, antes de proveer la ruta habitual del usuario, analiza la presencia de eventos de tránsito que puedan interferir en la misma, otorgándole una ruta diferente, si esto sucede.

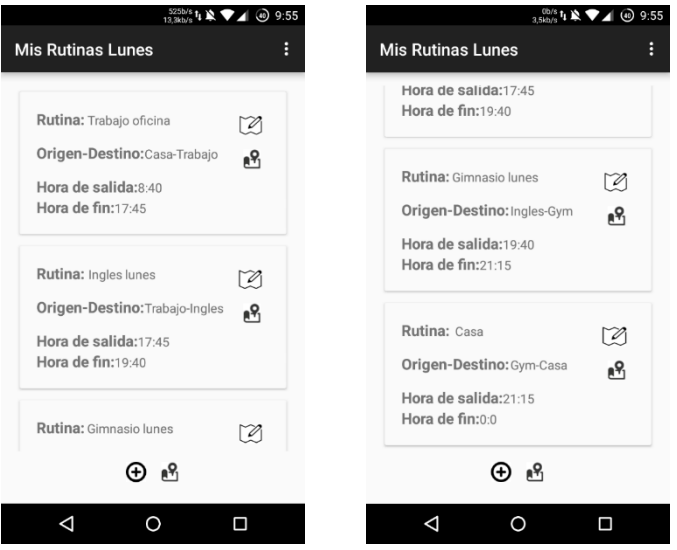

**Fig. 18**. Rutinas de un usuario correspondientes a los días lunes.

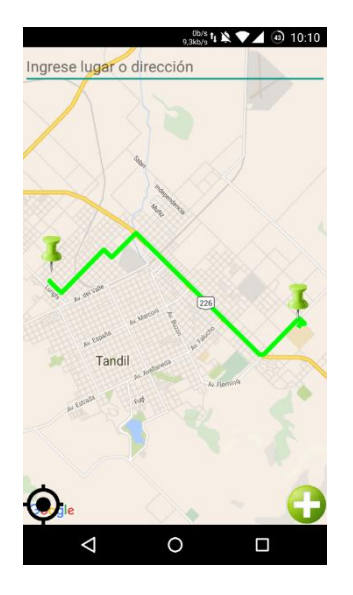

**Fig. 19**. Recorrido aprendido de la rutina "Inglés lunes".

### **7 Apéndice B**

La siguiente fórmula es utilizada para calcular la precisión de reconocimiento:

$$
Reconocimiento = \frac{\sum_{i=1}^{N} \left( \frac{\#Actividad\ reconocidas\ correctamente}{\#Eventos_i} \right)}{N}
$$

#### $N = total de actividades$

En la fórmula, si la actividad reconocida coincide con la actividad que se está evaluando, se incrementa el número de #Actividades reconocidas correctamente. Como la actividad se intenta reconocer tantas veces como eventos (coordenadas, fechas, etc.) tenga la actividad evaluada, el porcentaje de reconocimiento de la actividad es calculado como la división entre el número de aciertos obtenidos y el total de eventos de la actividad evaluada. Finalmente se realiza el promedio entre los resultados de precisión de cada actividad sobre el total de actividades evaluadas.

Por otra parte la fórmula para calcular la precisión de la predicción es la siguiente:

 $N = total$  de actividades

Para calcular la predicción, si la actividad predicha coincide con la actividad siguiente a la que se está evaluando, se incrementa el número de #Actividades predichas correctamente. Como la futura actividad se intenta predecir tantas veces como eventos tenga la actividad evaluada, el porcentaje de predicción de la actividad es calculado como la división entre el número de aciertos obtenidos y el total de eventos de la actividad evaluada. Finalmente se realiza el promedio entre los resultados de precisión de cada actividad sobre el total de actividades evaluadas.

Los dataset de cada perfil, se evalúan con la misma técnica y se aplica la misma fórmula.